## **CREATE A GRAPH**

Sketch a graph with the following criteria:

- Domain:  $(-6, 8]$
- Range:  $[-4, 7]$
- $f(6) = -4$
- $\epsilon$  constant:  $[5, 8]$

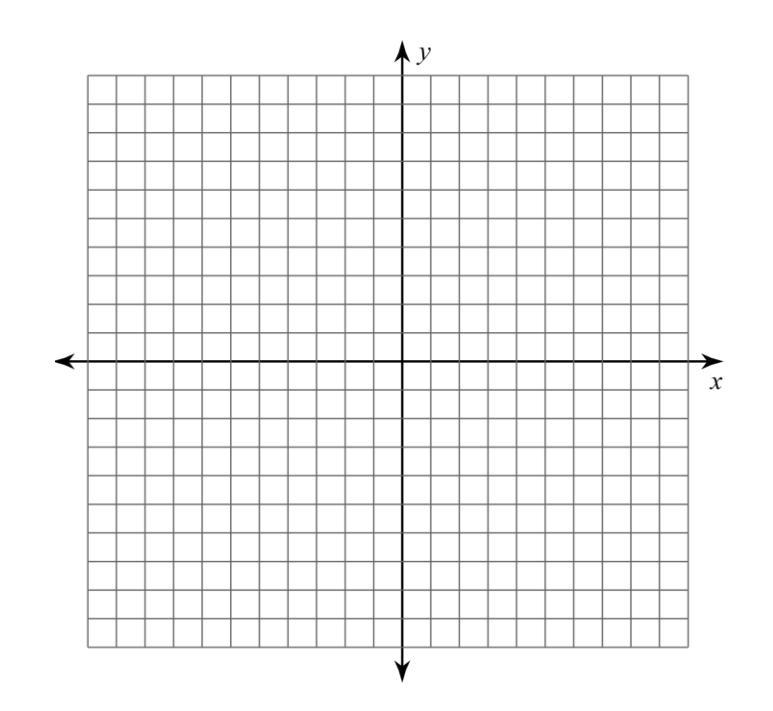

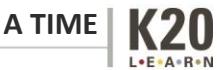